## Downloading of ACPS Canvas Modules for Offline Students: Directions for HTML export to Chromebook

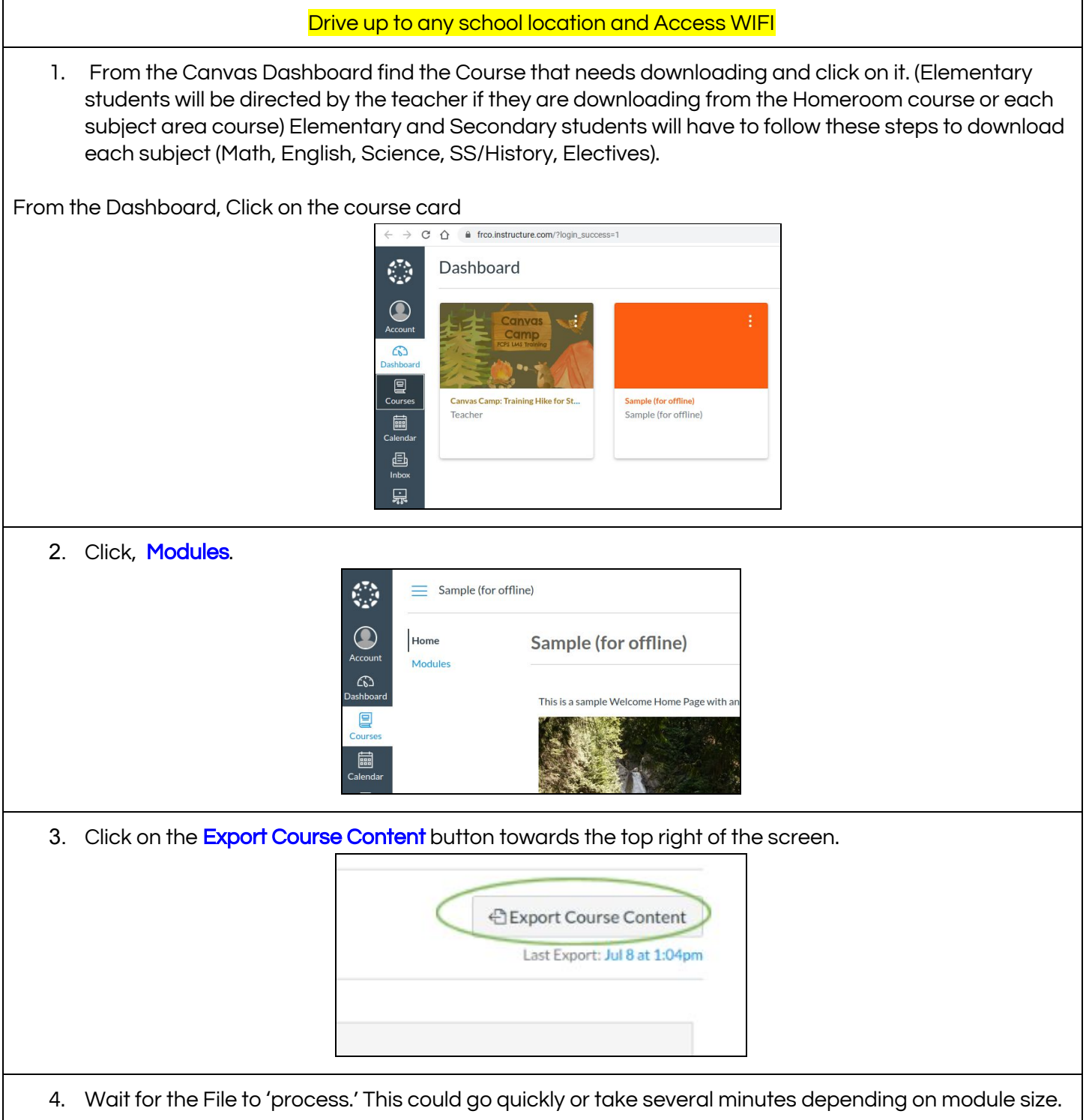

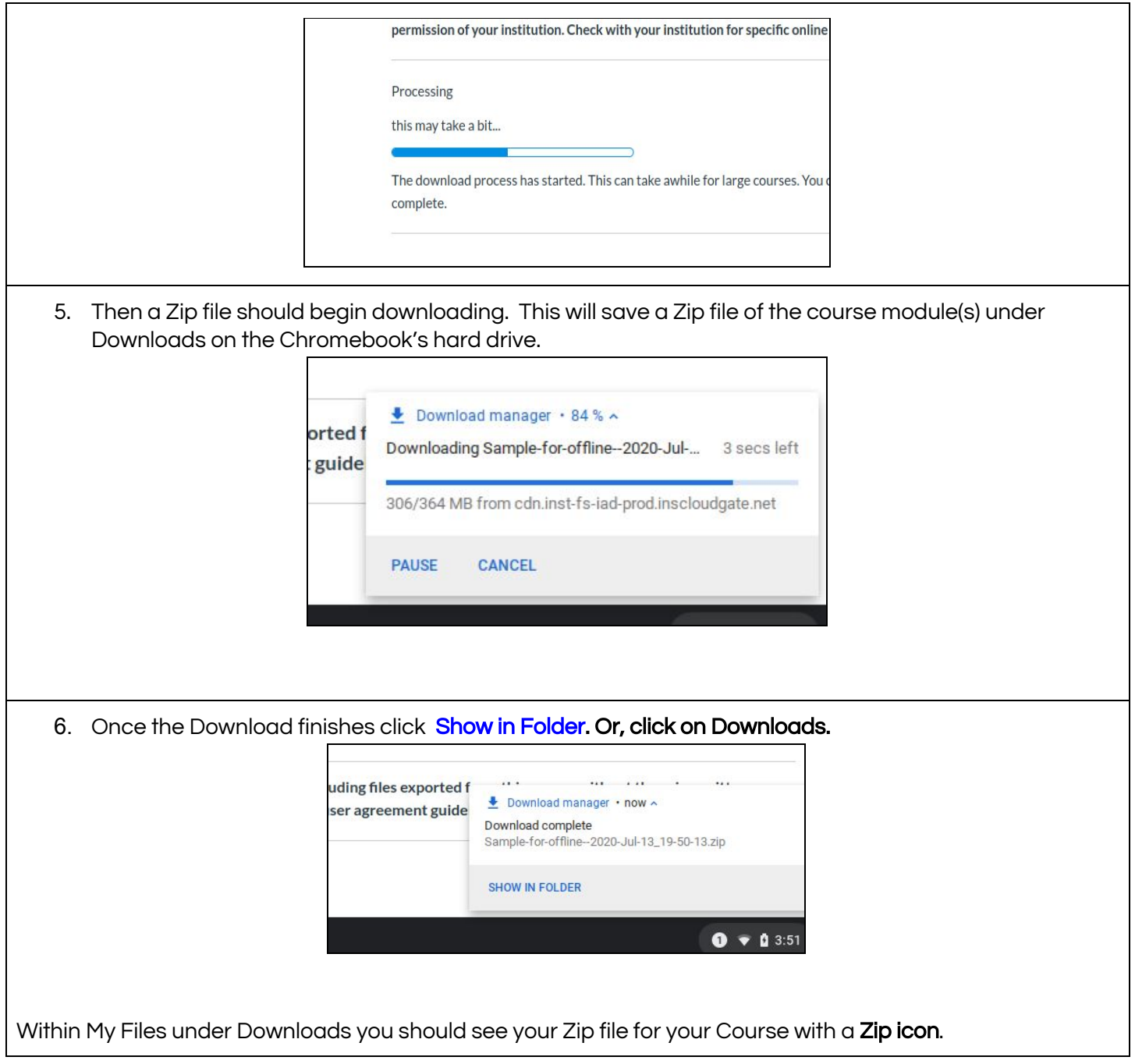

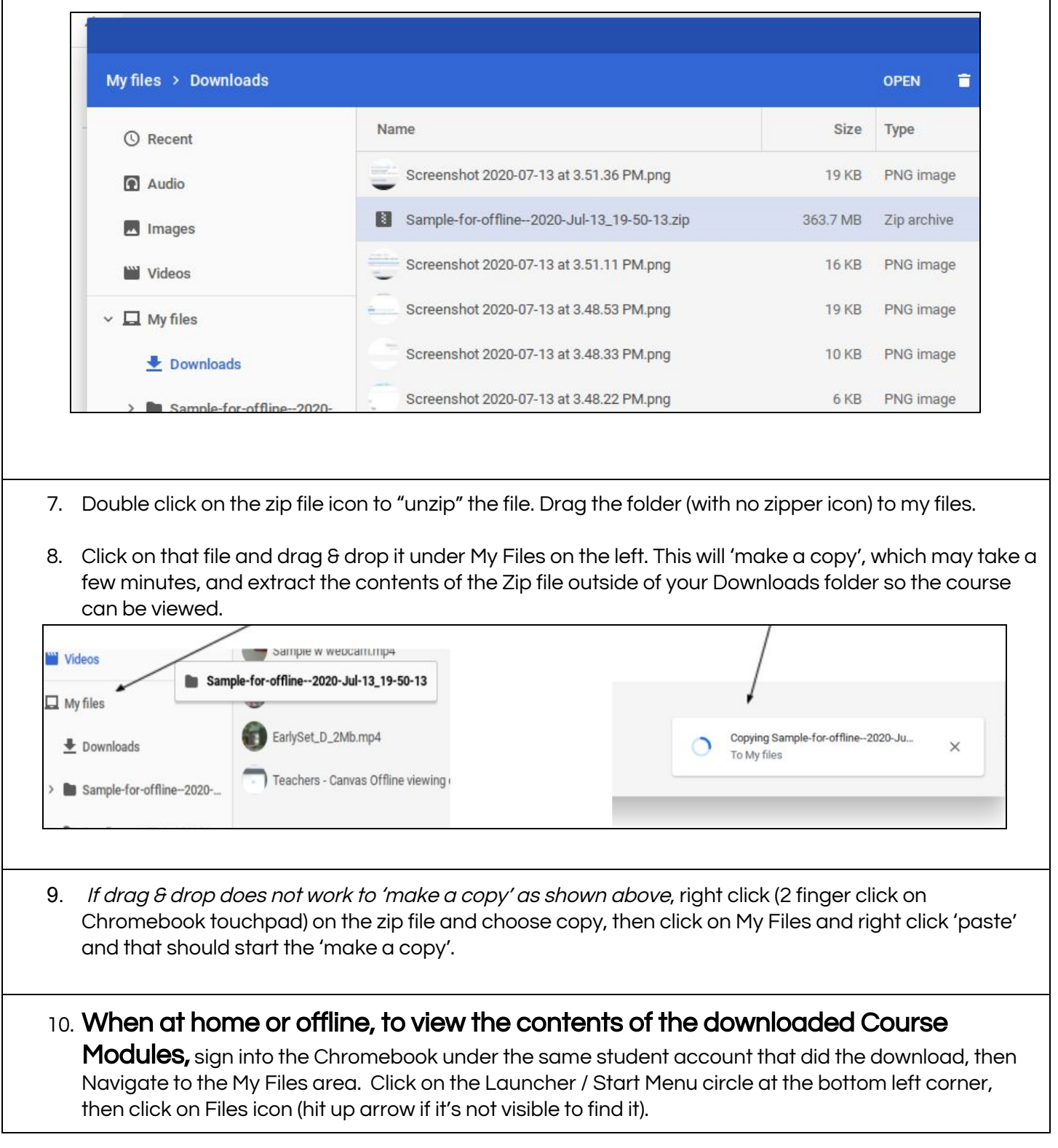

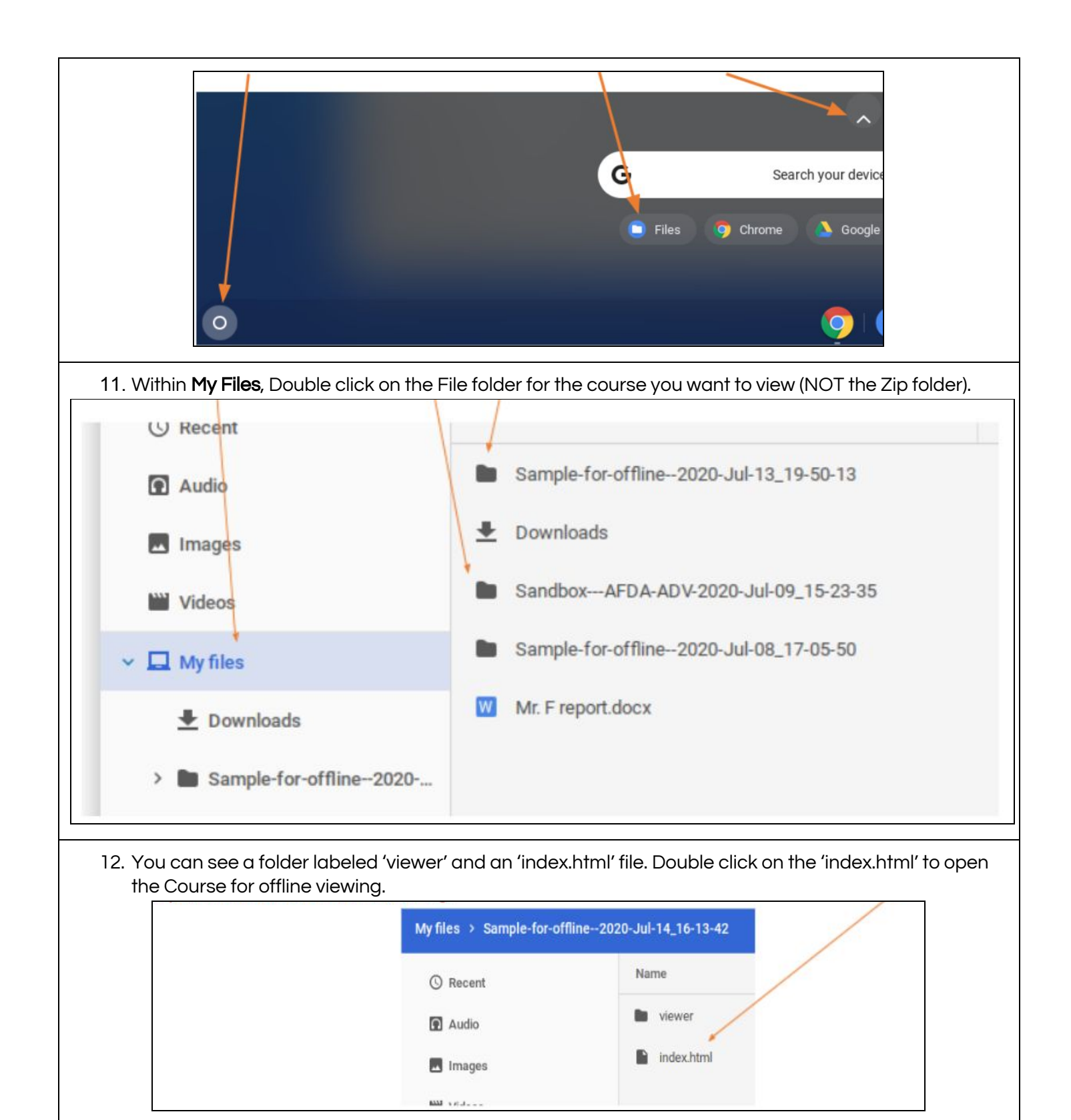